# 1 Exercises

Exercise 1. Consider the following code fragment:

 $a = [0]$ for i in range (1 , 6): a += [a[i - 1] + i ]

a. What is the value of  $\alpha$ [5]?

b. What is the value of sum(a)?

Exercise 2. What does the following code fragment write?

 $a = ['it", "was", "the", "best", "of", "times", "it", "was", "the", "worst", "of", "times"]$  $x = 0$  $y = 0$ for **v** in a:  $x \rightarrow 1$  $y \leftarrow \text{len}(v)$ stdio.writeln $(str(x) + " " + str(y))$ 

Exercise 3. What does the following code fragment write?

a = [1 , 2, 3, 4, 5] b = a  $b [2] = 0$ stdio.writeln(sum(a))

Exercise 4. Suppose a = ["mercury", "venus", "earth", "mars", "jupiter", "saturn", "uranus", "neptune"]. What are the values of the following expressions?

a. len(a)

b. a[2]

c. a[3:]

d. a[:3]

e. a[-2]

f. a[-2:]

g. a[:-2]

h. a[:]

Exercise 5. What does the following code fragment write?

```
a = [[1, 2, 3], [2, 3, 4], [3, 4, 5]]x = 0for i in range (len(a)):
    for j in range (\text{len}(a[0])):
        x \leftarrow a[i][j]stdio.writeln(x)
```
Exercise 6. What does the following code fragment write?

```
a = stdarray . create1D (4 , None )
for i in range (len(a)):
    a[i] = stdarray.create1D(i + 1, 2)stdio.writeln(sum(a[3]))
```
Exercise 7. Consider the following program mystery.py:

```
\mathcal Q mystery.py
import stdarray
import stdio
import sys
n = int(sys.argv[1])a = stdarray. create2D(n, n, "-")
for i in range(n):
     for j in range(n):
          if i == j or i + j == n - 1:<br>a[i][j] = "*"
for i in range(n):
     for j in range(n):<br>if j == n - 1:
              stdio.writeln(a[i][j])else :
              stdio.write(str(a[i][j]) + "")
```
a. What does the program write in general?

b. What does the program write when run with the command-line argument  $n = 5$ ?

**Exercise 8.** Write a program called  $\text{die}$ -rolls.py that accepts n (int) and trials (int) as command-line arguments, rolls a fair  $n$ -sided die *trials* times, and reports the number of times each of the  $n$  values was rolled. For example

 $\lambda$   $\sim$   $\gamma$  /workspace/ipp/programs \$ python3 die\_rolls . py 6 100  $1 \rightarrow 19$  times 2 -> 16 times 3 -> 12 times 4 -> 19 times 5 -> 15 times 6 -> 19 times

Exercise 9. What do the following code fragments write?

a.

```
x = (["a", "b", "c"], [1, 2, 3, 4, 5])<br>stdio.writeln(len(x) + len(x[0]) + len(x[1]))
```
b.

x = set (" panama ") y = set (" canal ")  $\text{stdio.writeln}(x \mid y)$  $stdio.writeln(x & y)$  $stdio.writeln(x - y)$  $stdio.writeln(y - x)$  $stdio.written(x \uparrow y)$ 

c.

```
x = \{ "a": 1, "b": 2, "c": 3 \}y = "a" * x["a"] + "b" * x["b"] + "c" * x["c"]stdio.writeln(y)
```
Exercise 10. What do the following code fragments write?

a.

```
for x, y in enumerate (range (1, 10, 2)):
        \mathtt{stdio.writeln}\,(\mathtt{str}\,(\mathtt{x})\,\,+\,\," \colon " \,\,+\,\, \mathtt{str}\,(\mathtt{y} \,\, *\,\, \mathtt{y}))
```
b.

```
w = 0for x, y, z in zip([1, 2, 3], [4, 5, 6], [7, 8, 9]):w += x * y * z<br>stdio.writeln(w)
```
c.

```
x = ["it", "was", "the", "best", "of", "times", "it", "was", "the", "worst", "of", "times"]<br>for v in reversed(sorted(x)):
    stdio.writeln(v)
```
# 2 Solutions

#### Solution 1.

a. 15

b. <sup>35</sup>

## Solution 2.

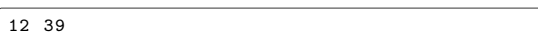

#### Solution 3.

12

## Solution 4.

a. <sup>8</sup>

b. "earth"

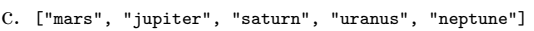

d. ["mercury", "venus", "earth"]

e. "uranus"

- f. ["uranus", "neptune"]
- g. ["mercury", "venus", "earth", "mars", "jupiter", "saturn"]
- h. ["mercury", "venus", "earth", "mars", "jupiter", "saturn", "uranus", "neptune"]

## Solution 5.

27

#### Solution 6.

8

## Solution 7.

a. The program writes an  $n \times n$  matrix in which the diagonal elements are stars and the off-diagonal elements are dashes.

b.

\* - - - \*<br>- \* - \* - -<br>- \* - \* - \*<br>- \* - - - \*

#### Solution 8.

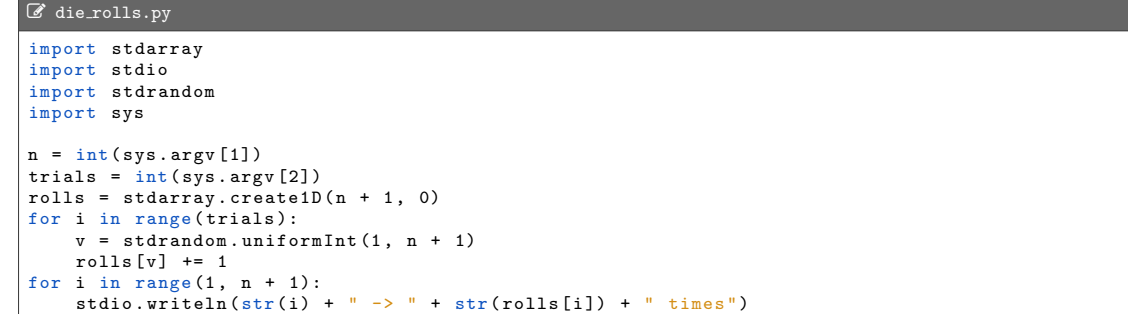

#### Solution 9.

#### a.

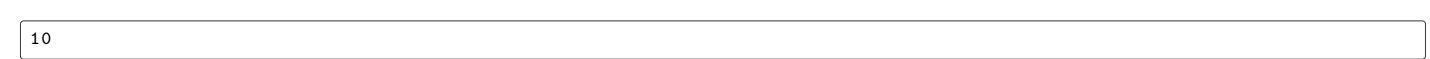

b.

abbccc

c.

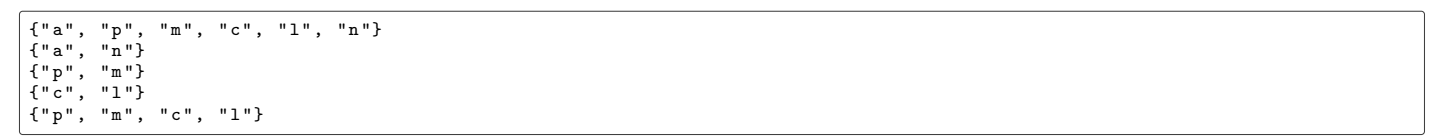

#### Solution 10.

a.

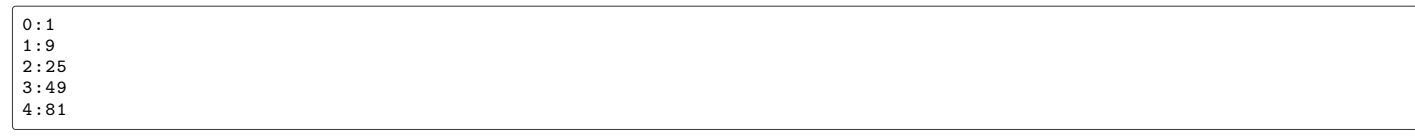

b.

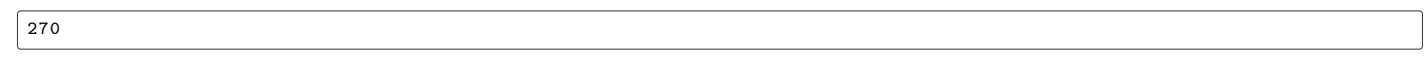

<span id="page-4-0"></span>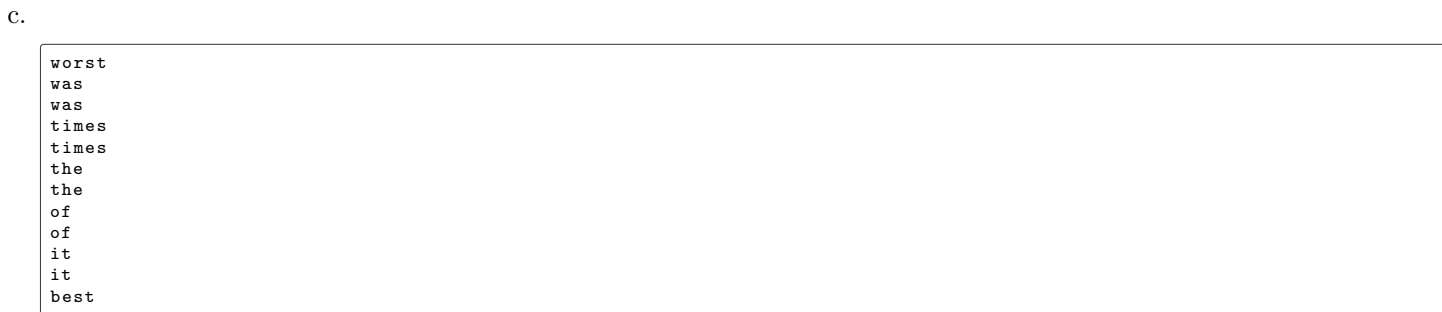